# EXCEL NIVEAU INTERMÉDIAIRE

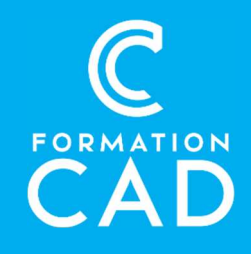

# Durée : 1 journée

#### Prérequis :

- Connaissance de l'environnement Windows.
- Avoir complété le cours Excel base 1 et 2 ou avoir <br>- Supports de formation inclus
- des connaissances équivalentes.
- Avoir accès à un ordinateur et à Microsoft Excel (versions 2013, 2016 ou OFFICE 365). **Durée :** 1 journée<br> **Prérequis :**<br>
- Connaissance de l'environnement Windows.<br>
- Avoir complété le cours *Excel base 1 et 2* ou avoir<br>
- Avoir accès à un ordinateur et à Microsoft Excel<br>
- Avoir accès à un ordinateur et à

# PROGRAMME: RAFRAICHISSEMENT DU COURS DE BASE

Figer les volets et titres à imprimer

# FORMULES

- Statistique : Moyenne, NB, NBVAL, MAX, MIN
- Références absolues et relatives
- Recopier une formule efficacement

# GRAPHIQUE

- Créer un graphique
- Modification des données
- Disposition et mise en forme d'un graphique
- Graphique Sparkline

# MISE EN FORME CONDITIONNELLE

- Créer une mise en forme simple
- Jeu d'icônes, jeu de couleurs
- Gérer les conditions

- Formation en distanciel
- Démonstration
- 

### Compétences acquises à l'issue de la formation :

- Gérer aisément les bases de données.
- Travailler avec plusieurs feuilles ou classeurs.
- Trier et créer des filtres complexes.
- Ajouter des mises en forme conditionnelles, listes déroulantes et graphiques.

# MULTI FEUILLES

- Grouper et dissocier des feuilles
- Opérations avec plusieurs feuilles
- Opération d'une feuille à l'autre avec liaison
- Mise en page identique pour certaines ou toutes les feuilles
- Visualiser plusieurs feuilles d'un même classeur
- Masquer, réafficher une feuille
- Modifier la couleur d'une feuille
- Consolidation
	- o Par catégorie
	- o Par position
	- Protéger une feuille

### GESTION D'UNE BASE DE DONNÉES Trier et filtrer

- Tri personnalisé
	- o Couleur de police, remplissage et jeux d'icônes
- Filtre simple
- Filtre personnalisé
- Filtre avancé

# EXCEL NIVEAU INTERMÉDIAIRE

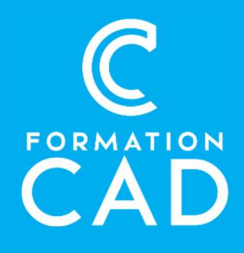

#### Sous-totaux

- Avec une ou plusieurs fonctions
- Sur une ou plusieurs colonnes

#### Affichages personnalisés

Définir un affichage (Répétitif)

Suppression des doublons Convertir des données

# VALIDATION DE DONNÉES

- Créer une validation
- Message d'erreur

# QUESTIONS/RÉPONSES

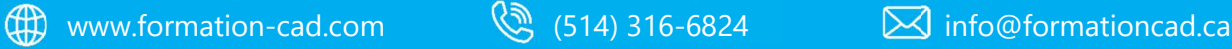

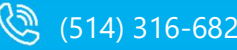

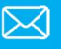